$\cdot$   $\cdot$   $\cdot$   $\cdot$   $\cdot$ 

## V.92 56K USB FAX MODEM FOR DESKTOP OR LAPTOP

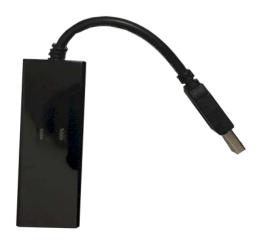

- ONLY use this modem to program the AeGIS 9000, NPB9000 and 8000 Series. This modem is not intended to use with any other products.
- Compatibility with Windows 7, Windows XP and Windows 98
- This modem must be installed on COM1-COM4. Other comports are not supported by the AeGIS Software.
- This modem is only compatible with an analog telephone line. VOIP converted to analog may or may not be compatible
- Install the software driver provided if necessary
- Download the AeGIS Software from our website <u>www.pach-co.com</u>
- Under AeGIS Software setting, enter the following: MODEM COMM SETTING AT&F S37=5 use the second string if this string does not work AT +MS=B212 BYTE CYCLE: 15ms

Manufacturer Warranty: 12 months

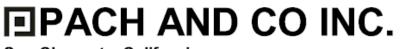

1-888-678-7224 949-498-2951 www.pach-co.com

San Clemente, California